#### Elektronik ortamda Ayrık Fourier Dönüşümü

#### Prof. Dr. Erhan Coşkun

Karadeniz Teknik Üniversitesi, Fen Fakültesi. Matematik Bölümü MAT4012 Endüstriyel Matematik Uzaktan Egitim Ders-III º E-posta:erhan@ktu.edu.tr

14 Nisan 2020

E. Coskun (KTÜ) Elektronik ortamda Ayrık Fourier Dönüşümü 14 Nisan 2020 1 / 26

 $\leftarrow$ 

<span id="page-0-0"></span> $QQQ$ 

· Ayrık(discrete) Fourier dönüşümünün elektronik ortamda nasıl gerçekleştirileceğini

4 D F

 $\rightarrow$ - 418

- · Ayrık(discrete) Fourier dönüşümünün elektronik ortamda nasıl gerçekleştirileceğini
	- klasik yöntem ve

**∢ ⊡** 

- · Ayrık(discrete) Fourier dönüşümünün elektronik ortamda nasıl gerçekleştirileceğini
	- klasik yöntem ve
	- Hızlı Fourier Dönüşüm algoritması yardımıyla inceleyeceğiz.

 $\leftarrow$ 

#### $c=[f_0,f_1,\cdots,f_{N-1}]^{\textstyle \cal T}$  vektörünün ayrık Fourier dönüşümünü<br>. hatırlayalım.

 $\leftarrow$ 

- $\mathbf{c}=[f_0,f_1,\cdots,f_{\mathsf{N}-1}]^{\mathsf{T}}$  vektörünün ayrık Fourier dönüşümünü hatırlayalım.
- $\bullet$

$$
w=e^{2\pi i/N},
$$

 $\leftarrow$ 

 $\bullet$ 

 $\mathbf{c}=[f_0,f_1,\cdots,f_{\mathsf{N}-1}]^{\mathsf{T}}$  vektörünün ayrık Fourier dönüşümünü hatırlayalım.

$$
w = e^{2\pi i/N},
$$
  
\n•  $B = [W_0 \ W_1 \cdots W_{N-1}] = \begin{bmatrix} 1 & 1 & \cdots & 1 \\ 1 & w & \cdots & w^{N-1} \\ \vdots & \vdots & \cdots & \vdots \\ 1 & w^{(N-1)} & \cdots & w^{(N-1)^2} \end{bmatrix}$  matrixi  
\n*q*

2*π*i/N

 $\leftarrow$ 

 $\bullet$ 

 $\mathbf{c}=[f_0,f_1,\cdots,f_{\mathsf{N}-1}]^{\mathsf{T}}$  vektörünün ayrık Fourier dönüşümünü hatırlayalım.

$$
w=e^{2\pi i/N},
$$

• 
$$
B = [W_0 \ W_1 \cdots W_{N-1}] = \begin{bmatrix} 1 & 1 & \cdots & 1 \\ 1 & w & \cdots & w^{N-1} \\ \vdots & \vdots & \cdots & \vdots \\ 1 & w^{(N-1)} & \cdots & w^{(N-1)^2} \end{bmatrix}
$$
 matrixi

için

 $\bullet$  Ayrık Fourier- $>$ 

$$
c = F(f) = \frac{1}{N}\overline{B}f
$$
 (1)

olarak tanımlanmaktadır.

 $\bullet$ 

 $\mathbf{c}=[f_0,f_1,\cdots,f_{\mathsf{N}-1}]^{\mathsf{T}}$  vektörünün ayrık Fourier dönüşümünü hatırlayalım.

$$
w=e^{2\pi i/N},
$$

• 
$$
B = [W_0 \ W_1 \cdots W_{N-1}] = \begin{bmatrix} 1 & 1 & \cdots & 1 \\ 1 & w & \cdots & w^{N-1} \\ \vdots & \vdots & \cdots & \vdots \\ 1 & w^{(N-1)} & \cdots & w^{(N-1)^2} \end{bmatrix}
$$
 matrixi

için

• Ayrık Fourier->

$$
c = F(f) = \frac{1}{N}\overline{B}f
$$
 (1)

olarak tanımlanmaktadır.

 $\bullet$  Ters Fourier - $>$ 

$$
f = Bc \tag{2}
$$

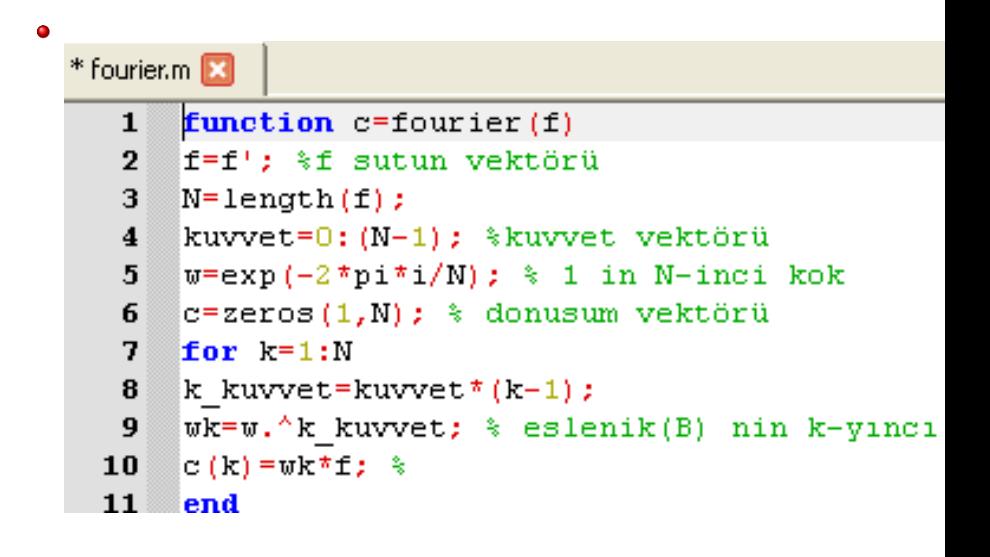

 $\equiv$  990

#### $Ö$ rnek 1

 $>> f = [1\;-1]^\prime$  sütun vektörünün Ayrık Fourier dönüşümünü yukarıda verilen Program yardımıyla hesaplayınız.

```
>> c=fourier(f)
c =0.00000 - 0.00000i
1.00000 - 0.00000i
elde ederiz.
```
 $QQ$ 

#### Örnek 2

 $>>$ f  $=[1\;1\;1\;-1]^\prime$  sütun vektörünün Ayrık Fourier dönüşümünü yukarıda verilen program yardımıyla hesaplayınız.

```
>> f=[1 1 1 -1];
\gg fourier(f)
0.50000 + 0.00000i0.00000 - 0.50000i
0.50000 + 0.00000i-0.00000 + 0.50000i
```
Yukarıda ifade edilen Ayrık fourier dönüşümü  $B$  matrisinin  $N\times N$ boyutunda bir matris olması durumunda  $\mathsf{N}^2$  adet çarpma işlemi yapılmasını gerektirir.

- Yukarıda ifade edilen Ayrık fourier dönüşümü  $B$  matrisinin  $N\times N$ boyutunda bir matris olması durumunda  $\mathcal{N}^2$  adet çarpma işlemi yapılmasını gerektirir.
- $\bullet$  Bu ise çok sayıda elemana sahip olan f dizileri veya f matrisleri için çok fazla bilgisayar sistem kaynağı kullanımını gerektirir.

- Yukarıda ifade edilen Ayrık fourier dönüşümü  $B$  matrisinin  $N\times N$ boyutunda bir matris olması durumunda  $\mathcal{N}^2$  adet çarpma işlemi yapılmasını gerektirir.
- $\bullet$  Bu ise çok sayıda elemana sahip olan f dizileri veya f matrisleri için çok fazla bilgisayar sistem kaynağı kullanımını gerektirir.
- $\bullet$  Bu durumda  $B$  matrisinin özelliklerinde faydalanmak suretiyle verilen dizi alt parçalara bölünmek suretiyle ayrık Fourier dönüşümü gercekleştirir.

- Yukarıda ifade edilen Ayrık fourier dönüşümü  $B$  matrisinin  $N\times N$ boyutunda bir matris olması durumunda  $\mathcal{N}^2$  adet çarpma işlemi yapılmasını gerektirir.
- $\bullet$  Bu ise çok sayıda elemana sahip olan f dizileri veya f matrisleri için çok fazla bilgisayar sistem kaynağı kullanımını gerektirir.
- $\bullet$  Bu durumda B matrisinin özelliklerinde faydalanmak suretiyle verilen dizi alt parçalara bölünmek suretiyle ayrık Fourier dönüşümü gerceklestirir.
- Söz konusu yönteme Hızlı Fourier Dönüsümü(Fast Fourier Transform) adı verilir ve MATLAB/OCTAVE ortamında  $ft()$  fonksiyonu yardımıyla gerçekleştirilir.

#### Örnek 3

f  $=[1\;1\;1\;-1]^\prime$  nin Ayrık Fourier Dönüşümünü fft programı yardımıyla hesaplayınız.

 $>>f=[1\;1\;1\;-1]';$ 

 $>>$  fft(f)

- $ans =$  $2 + 0i$  $0 - 2i$  $2 + 0i$
- $0 + 2i$

 $QQ$ 

• fft ile elde ettiğimiz sonuçların, fourier programı ile elde edilenlerin 4 katı olduğuna dikkat ediniz.

 $\leftarrow$ 

- **•** fft ile elde ettiğimiz sonuçların, fourier programı ile elde edilenlerin 4 katı olduğuna dikkat ediniz.
- $\bullet$  Uzunluğu N olan vektör için fft() ile elde edilen sonuçlar, fourier() ile elde ettiğimiz sonucların  *katına eşit olur.*

- **•** fft ile elde ettiğimiz sonuçların, fourier programı ile elde edilenlerin 4 katı olduğuna dikkat ediniz.
- $\bullet$  Uzunluğu N olan vektör için  $fft()$  ile elde edilen sonuçlar, fourier() ile elde ettiğimiz sonucların  *katına eşit olur.*
- $\bullet$  Bileşen sayısı fazla olan uygulamalar için  $ft()$  kullanılmalıdır.

- **•** fft ile elde ettiğimiz sonuçların, fourier programı ile elde edilenlerin 4 katı olduğuna dikkat ediniz.
- $\bullet$  Uzunluğu N olan vektör için  $fft()$  ile elde edilen sonuçlar, fourier() ile elde ettiğimiz sonucların  *katına eşit olur.*
- $\bullet$  Bileşen sayısı fazla olan uygulamalar için  $ft()$  kullanılmalıdır.
- fourier() programını sadece yöntemin nasıl çalıştığını göstermek amacıyla inceliyoruz.

· 1967 yılında J. Cooley ve J. Tukey, B matrisinin özelliklerini inceleyerek söz konusu çarpma işleminin

 $QQ$ 

- 1967 yılında J. Cooley ve J. Tukey, B matrisinin özelliklerini inceleyerek söz konusu çarpma işleminin
- $N=2^l$  için  $N^2$  adet çarpma işlemi yerine çok daha küçük olan  $\frac{1}{2}$ NI  $= \frac{1}{2}$ N $\log_2(N)$  adet çarpma işlemi ile hızlı biçimde gerçekleştirilebileceğini göstermişlerdir.

- 1967 yılında J. Cooley ve J. Tukey, B matrisinin özelliklerini inceleyerek söz konusu çarpma işleminin
- $N=2^l$  için  $N^2$  adet çarpma işlemi yerine çok daha küçük olan  $\frac{1}{2}$ NI  $= \frac{1}{2}$ N $\log_2(N)$  adet çarpma işlemi ile hızlı biçimde gerçekleştirilebileceğini göstermişlerdir.
- $\bullet$  B Fourier matrisi ile hızlı çarpma işlemini gerçekleştiren bu algoritma Hızlı Fourier Algoritması olarak adlandırılmıştır.

Hızlı Fourier algoritması,  $B_{2m\times 2m}$  matrisi ile  $B_{m\times m}$  matrisinin elemanları arasındaki aşağıdaki gözlemi esas alır:

$$
n=2m \text{ için } w_n^2=w_m, w_m=e^{2\pi i/m}
$$

dir.

 $\bullet$ 

**•** Gerçekten de

$$
w_n^2 = (e^{2\pi i/n})^2 = e^{4\pi i/n} = e^{4\pi i/(2m)} = e^{2\pi i/m} = w_m
$$

dir.

 $N = 4$  için algoritmayı inceleyelim: $w_4 = e^{2\pi i/4} = i$ ,

 $\leftarrow$ 

÷

 $N = 4$  için algoritmayı inceleyelim: $w_4 = e^{2\pi i/4} = i$ ,

$$
B_4 = \left[\begin{array}{cccc} 1 & 1 & 1 & 1 \\ 1 & w & w^2 & w^3 \\ 1 & w^2 & w^4 & w^6 \\ 1 & w^3 & w^6 & w^9 \end{array}\right] = \left[\begin{array}{cccc} 1 & 1 & 1 & 1 \\ 1 & i & -1 & -i \\ 1 & -1 & 1 & -1 \\ 1 & -i & -1 & i \end{array}\right]
$$

 $\bullet$ 

 $\leftarrow$ 

画

 $\bullet$ 

 $c = F(f)$  $=$   $\frac{1}{4}$  $\frac{1}{4}B_4t$  $=$   $\frac{1}{4}$ 4  $\sqrt{2}$  $\left| \right|$ 1 1 1 1  $\begin{array}{cccc} 1 & -i & -1 & i \end{array}$  $1 \quad -1 \quad 1 \quad -1$  $1 \quad i \quad -1 \quad -i$ 1  $\overline{\phantom{a}}$  $\sqrt{2}$  $\parallel$  $f_0$  $f_1$  $f<sub>2</sub>$  $f_3$ 1  $\overline{\phantom{a}}$  $=$   $\frac{1}{4}$ 4  $\sqrt{2}$  $\left| \right|$  $f_0 + f_1 + f_2 + f_3$  $f_0 - if_1 - f_2 + if_3$  $f_0 - f_1 + f_2 - f_3$  $f_0 + i f_1 - f_2 - i f_3$ 1  $\overline{\phantom{a}}$ 

elde ederiz.

• 
$$
N = 2
$$
 için  $w_2 = e^{2\pi i/2} = -1$ ,

4 D F

∢●  $\rightarrow$ × ∍ 活

• 
$$
N = 2
$$
 için  $w_2 = e^{2\pi i/2} = -1$ ,  
\n•  
\n $B_2 = \begin{bmatrix} 1 & 1 \\ 1 & w \end{bmatrix} = \begin{bmatrix} 1 & 1 \\ 1 & -1 \end{bmatrix}$   
\ndir.

∍

活

**4 ロト 4 何 ト** 

 $\rightarrow$ э ×  $\mathcal{A}$ 

• 
$$
N = 2
$$
 için  $w_2 = e^{2\pi i/2} = -1$ ,  
\n•  
\n $B_2 = \begin{bmatrix} 1 & 1 \\ 1 & w \end{bmatrix} = \begin{bmatrix} 1 & 1 \\ 1 & -1 \end{bmatrix}$ 

dir.

 $f'=[f_0,f_2], f''=[f_1,f_3]$  olmak üzere  $f$  nin tek ve çift indisli terimleri ile iki alt dizi oluşturalım:

$$
y' = \overline{B_2} f' = \begin{bmatrix} 1 & 1 \\ 1 & -1 \end{bmatrix} \begin{bmatrix} f_0 \\ f_2 \end{bmatrix} = \begin{bmatrix} f_0 + f_2 \\ f_0 - f_2 \end{bmatrix} = \begin{bmatrix} y'_0 \\ y'_1 \end{bmatrix}
$$

**Kロメ K個 K K B X K B X D X O K C K** 

$$
y'' = \overline{B_2} f'' = \begin{bmatrix} 1 & 1 \\ 1 & -1 \end{bmatrix} \begin{bmatrix} f_1 \\ f_3 \end{bmatrix} = \begin{bmatrix} f_1 + f_3 \\ f_1 - f_3 \end{bmatrix} = \begin{bmatrix} y''_0 \\ y''_1 \end{bmatrix}
$$
  
tanımlayalım.

E. Coşkun (KTÜ) Elektronik ortamda Ayrık Fourier Dönüşümü 14 Nisan 2020 16 / 26

K ロ > K 御 > K 差 > K 差 > → 差 → の Q Q →

 $\bullet$ 

 $y_0 = y'_0 + (\overline{w_4})^0 y''_0 = f_0 + f_2 + f_1 + f_3,$  $y_1 = y'_1 + (\overline{w_4})^1 y''_1 = f_0 - f_2 - i(f_1 - f_3)$ 

 $\leftarrow$ 

÷

 $QQQ$ 

 $\bullet$ 

 $\bullet$ 

 $y_0 = y'_0 + (\overline{w_4})^0 y''_0 = f_0 + f_2 + f_1 + f_3,$  $y_1 = y'_1 + (\overline{w_4})^1 y''_1 = f_0 - f_2 - i(f_1 - f_3)$ 

$$
y_2 = y'_0 - (\overline{w_4})^0 y''_0 = f_0 + f_2 - (f_1 + f_3),
$$
  
\n
$$
y_3 = y'_1 - (\overline{w_4})^1 y''_1 = f_0 - f_2 + i(f_1 - f_3)
$$

olarak tanımlayalım.

#### Bu durumda

4 D F

×. × × ∍ 活

Bu durumda

 $\bullet$ 

$$
y = \begin{bmatrix} y_0 \\ y_1 \\ y_2 \\ y_3 \end{bmatrix} = \begin{bmatrix} f_0 + f_1 + f_2 + f_3 \\ f_0 - if_1 - f_2 + if_3 \\ f_0 - f_1 + f_2 - f_3 \\ f_0 + if_1 - f_2 - if_3 \end{bmatrix} = \overline{B_4}f
$$

4 D F

×.  $\rightarrow$ × 活

Bu durumda

$$
y = \begin{bmatrix} y_0 \\ y_1 \\ y_2 \\ y_3 \end{bmatrix} = \begin{bmatrix} f_0 + f_1 + f_2 + f_3 \\ f_0 - if_1 - f_2 + if_3 \\ f_0 - f_1 + f_2 - f_3 \\ f_0 + if_1 - f_2 - if_3 \end{bmatrix} = \overline{B_4}f
$$

$$
c = F(f) = \frac{1}{4}\overline{B_4}f = \frac{1}{4}y
$$

elde ederiz.

o olup,

 $\bullet$ 

4 D F

a.  $\sim$ × э 画

Bu durumda

$$
y = \begin{bmatrix} y_0 \\ y_1 \\ y_2 \\ y_3 \end{bmatrix} = \begin{bmatrix} f_0 + f_1 + f_2 + f_3 \\ f_0 - if_1 - f_2 + if_3 \\ f_0 - f_1 + f_2 - f_3 \\ f_0 + if_1 - f_2 - if_3 \end{bmatrix} = \overline{B_4}f
$$

• olup,

 $\bullet$ 

$$
c = F(f) = \frac{1}{4}\overline{B_4}f = \frac{1}{4}y
$$

elde ederiz.

· Yukarıda özetlenen işlemler Hızlı Fourier yöntemininin bir adımını oluşturmaktadır.

 $\Box$ 

 $QQ$ 

#### • Öteyandan

$$
\overline{B_2}f' = \left[ \begin{array}{cc} 1 & 1 \\ 1 & -1 \end{array} \right] \left[ \begin{array}{c} f_0 \\ f_2 \end{array} \right] = \left[ \begin{array}{c} f_0 + f_2 \\ f_0 - f_2 \end{array} \right]
$$

işleminin çarpma işlemi yapmaksızın gerçekleştirilebileceğine dikkat edelim

Birinci satır f′nün bileşenler toplamı, ikinci satır ise bileşenler farkıdır.

Birinci satır f′nün bileşenler toplamı, ikinci satır ise bileşenler farkıdır. Benzer sonuç  $B_2 f''$  için de geçerlidir.

- Birinci satır f′nün bileşenler toplamı, ikinci satır ise bileşenler farkıdır.
- Benzer sonuç  $B_2f''$  için de geçerlidir.
- 16 adet carpma islemi ile gerceklestirilebilen  $\overline{B_4}f$  carpımı, carpma islemi gerektirmeyen

- Birinci satır f′nün bileşenler toplamı, ikinci satır ise bileşenler farkıdır.
- Benzer sonuç  $B_2f''$  için de geçerlidir.
- $\bullet$  16 adet carpma islemi ile gerceklestirilebilen  $\overline{B_4}f$  carpımı, carpma islemi gerektirmeyen
- $B_2 f'$  ve  $B_2 f''$  ile sadece y $'$  ve y $''$  den y nin elde edilmesi için gerekli 4 adet carpma islemi ile gerceklestirilmiştir.

- Birinci satır f′nün bileşenler toplamı, ikinci satır ise bileşenler farkıdır.
- Benzer sonuç  $B_2f''$  için de geçerlidir.
- $\bullet$  16 adet carpma islemi ile gerceklestirilebilen  $\overline{B_4}f$  carpımı, carpma islemi gerektirmeyen
- $B_2 f'$  ve  $B_2 f''$  ile sadece  $y'$  ve  $y''$  den  $y$  nin elde edilmesi için gerekli 4 adet carpma islemi ile gerceklestirilmiştir.
- Yani  $N^2=16$  işlem ,  $2^l=N=4$  için  $l=2=\log_2(N)$  ile  $\frac{1}{2}$ NI  $= \frac{1}{2}$ N $\log_2(N) =$  4 adet çarpma işlemi ile gerçekleştirilmiştir.

● Kelebek diagramı adı verilen diagramla, yukarıdaki işlemler aşağıdaki gibi şematik olarak gösterilebilir:

 $\bullet$  Kelebek diagramı adı verilen diagramla, yukarıdaki işlemler aşağıdaki gibi şematik olarak gösterilebilir:

| $f_0$ | $\rightarrow$        | $y'_0 := f_0 + f_2$  | $\rightarrow$                          | $y_0 := y'_0 + \overline{w_4}^0 y''_0$ |
|-------|----------------------|----------------------|----------------------------------------|----------------------------------------|
| $f_2$ | $\nearrow$           | $y'_1 := f_0 - f_2$  | $\nearrow$                             |                                        |
| $f_1$ | $y''_0 := f_1 + f_3$ | $\nearrow$           | $y_2 := y'_0 - \overline{w_4}^0 y''_0$ |                                        |
| $f_3$ | $\nearrow$           | $y''_1 := f_1 - f_3$ | $\nearrow$                             | $y_3 := y'_1 - \overline{w_4}^1 y''_1$ |

 $\bullet$ 

 $\bullet$  f nin çift ve tek indisli bileşenlere ayrıldığına dikkat edelim.

- $\bullet$  f nin çift ve tek indisli bileşenlere ayrıldığına dikkat edelim.
- $\bullet$  Daha açıkça son sütundan  $\overline{w_4} = -i$  için,

- $\bullet$  f nin çift ve tek indisli bileşenlere ayrıldığına dikkat edelim.
- $\bullet$  Daha açıkça son sütundan  $\overline{w_4} = -i$  için,

$$
y_0 := y'_0 + \overline{w_4}^0 y''_0 = f_0 + f_2 + f_1 + f_3 = f_0 + f_1 + f_2 + f_3
$$
  
\n
$$
y_1 := y'_1 + \overline{w_4} y''_1 = f_0 - f_2 - i(f_1 - f_3) = f_0 - if_1 - f_2 + if_3
$$
  
\n
$$
y_2 := y'_0 - \overline{w_4}^0 y''_0 = f_0 + f_2 - (f_1 + f_3) = f_0 - f_1 + f_2 - f_3
$$
  
\n
$$
y_3 := y'_1 - \overline{w_4} y''_1 = f_0 - f_2 - (-i)(f_1 - f_3) = f_0 + if_1 - f_2 - if_3
$$

elde ederiz.

 $\bullet$ 

- $\bullet$  f nin çift ve tek indisli bileşenlere ayrıldığına dikkat edelim.
- $\bullet$  Daha açıkça son sütundan  $\overline{w_4} = -i$  için,

$$
y_0 := y'_0 + \overline{w_4}^0 y''_0 = f_0 + f_2 + f_1 + f_3 = f_0 + f_1 + f_2 + f_3
$$
  
\n
$$
y_1 := y'_1 + \overline{w_4} y''_1 = f_0 - f_2 - i(f_1 - f_3) = f_0 - if_1 - f_2 + if_3
$$
  
\n
$$
y_2 := y'_0 - \overline{w_4}^0 y''_0 = f_0 + f_2 - (f_1 + f_3) = f_0 - f_1 + f_2 - f_3
$$
  
\n
$$
y_3 := y'_1 - \overline{w_4} y''_1 = f_0 - f_2 - (-i)(f_1 - f_3) = f_0 + if_1 - f_2 - if_3
$$

elde ederiz.

Buradan

 $\bullet$ 

$$
y=\overline{B_4}f
$$

ve

$$
c = F(f) = \frac{1}{4}\overline{B_4}f = \frac{1}{4}y
$$

olduğu kolayca görülür

#### Örnek 4

Kelebek diyagramı ve klasik yöntem ile  $f = [1, 2, 3, 4]$  dizisinin Hızlı Fourier dönüşümünü hesaplayınız.

● Kelebek diyagramı ile

$$
\begin{array}{ccccccccc}\n1 & - & \rightarrow & y'_0 := 1 + 3 = 4 & & & & \rightarrow & y_0 := y'_0 + \overline{w_4}{}^0 y''_0 \\
3 & \nearrow & y'_1 := -2 & & & \nearrow & = 10 & & & \\
2 & & y''_0 := 6 & & & \nearrow & \nearrow & = -2 + 2i & & \\
4 & \nearrow & & y''_1 := 2 - 4 = -2 & & & & \searrow & y_3 := y'_1 - \overline{w_4}{}^0 y''_0 \\
4 & \nearrow & & & & \searrow & y_3 := y'_1 - \overline{w_4}{}^1 y''_1 \\
& & & & & & = -2 - 2i & & & \\
\end{array}
$$

#### için

$$
c = F(f) = \frac{1}{4}y = \frac{1}{4}(10, -2 + 2i, -2, -2 - 2i)
$$

#### elde ederiz.

• Klasik yöntemle de

 $\leftarrow$ 

• Klasik yöntemle de

$$
c = \frac{1}{4} \begin{bmatrix} 1 & 1 & 1 & 1 \\ 1 & -i & -1 & i \\ 1 & -1 & 1 & -1 \\ 1 & i & -1 & -i \end{bmatrix} \begin{bmatrix} 1 \\ 2 \\ 3 \\ 4 \end{bmatrix} = \frac{1}{4} \begin{bmatrix} 10 \\ -2 + 2i \\ -2 \\ -2 - 2i \end{bmatrix}
$$

elde ederiz.

 $\Box$ 

 $QQ$ 

#### Alıştırma 1

 $\bullet$  f = [1, 0, 2, 1] dizisi verilsin. f nin Ayrık Fourier dönüşümünü

- klasik yöntem ve
- kelebek diyagramı(hızlı Fourier algoritması) yardımıyla hesaplayınız.

 $\bullet$  f = [1, -1, 0, 1] dizisi verilsin. f nin Ayrık Fourier dönüşümünü

- klasik yöntem ve
- kelebek diyagramı ile hesaplayınız.

 $\bullet$   $f = [1, 0, 2, 1, 1, 2, 3, 4]$  dizisi verilsin. f nin Ayrık Fourier dönüşümünü

- klasik yöntem ve
- kelebek diyagramı yardımıyla hesaplayınız, bu durumda kelebek diyagramı üç aşamalı(sütunlu) olmalıdır.

 $QQ$ 

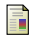

- Coşkun, E., Endüstriyel ve Uygulamalı Matematiğe Giriş, URL:erhancoskun.com.tr
- <span id="page-55-0"></span>Strang, G., Introduction to Applied Mathematics, Wellesley 讀 Cambridge Press, ABD, 1986.